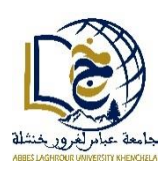

**Abbes Laghrour University - Khenchela - Department of Mathematics & Computer Science 1 st year computer science/Mathematics Information and Communication Technology Tools**

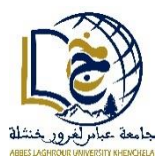

**Duration: 01:30 22/05/2024**

**Full name**: ………………………………….. **Domain**: ……………………………… **Group**: …….

## **Final Exam**

**Exercise 1 (10 pts):** Answer the following questions:

1. Explain the steps of web searching **(3 pts)**

The **process** of searching the information is broken down into **three** main stages:

- The first stage is the process of discovering the information (**Crawling**).
- The second stage is organizing the information (**Indexing**).
- $\triangleright$  The third stage is deciding which pages to show in the results for a search query and in what order (**Ranking**).
- 2. Explain truncation and adjacency in Internet search **(2 pts)**
- **Truncation** is a technique that allows you to broaden the search to all words that have a common root by using the operator "\*"
- Adjacency is an exact proximity search by using quotation marks in the request. These frame an expression or a series of keywords that we wish to find exactly as written, in that specific order."
- 3. Why do we need to refine web searches? **(2 pts)**

We use web refinement to optimize, personalize, and increase the chance of finding an objective that the Internet user is looking for on the Internet.

- 4. Mention various sectors within the Information and Communication Technology (ICT). For each sector, provide two examples of equipment or devices commonly used. **(3 pts)**
	- **IT sector:** Personal computers(laptops), Servers, Network equipment;
	- **Electronic sector:** Semiconductors, Printed circuits, Measuring equipment;
	- **Telecommunication sector**: Switches, optical fibers, cables….

**Exercise 2 (10 pts):** Choose the correct answer:

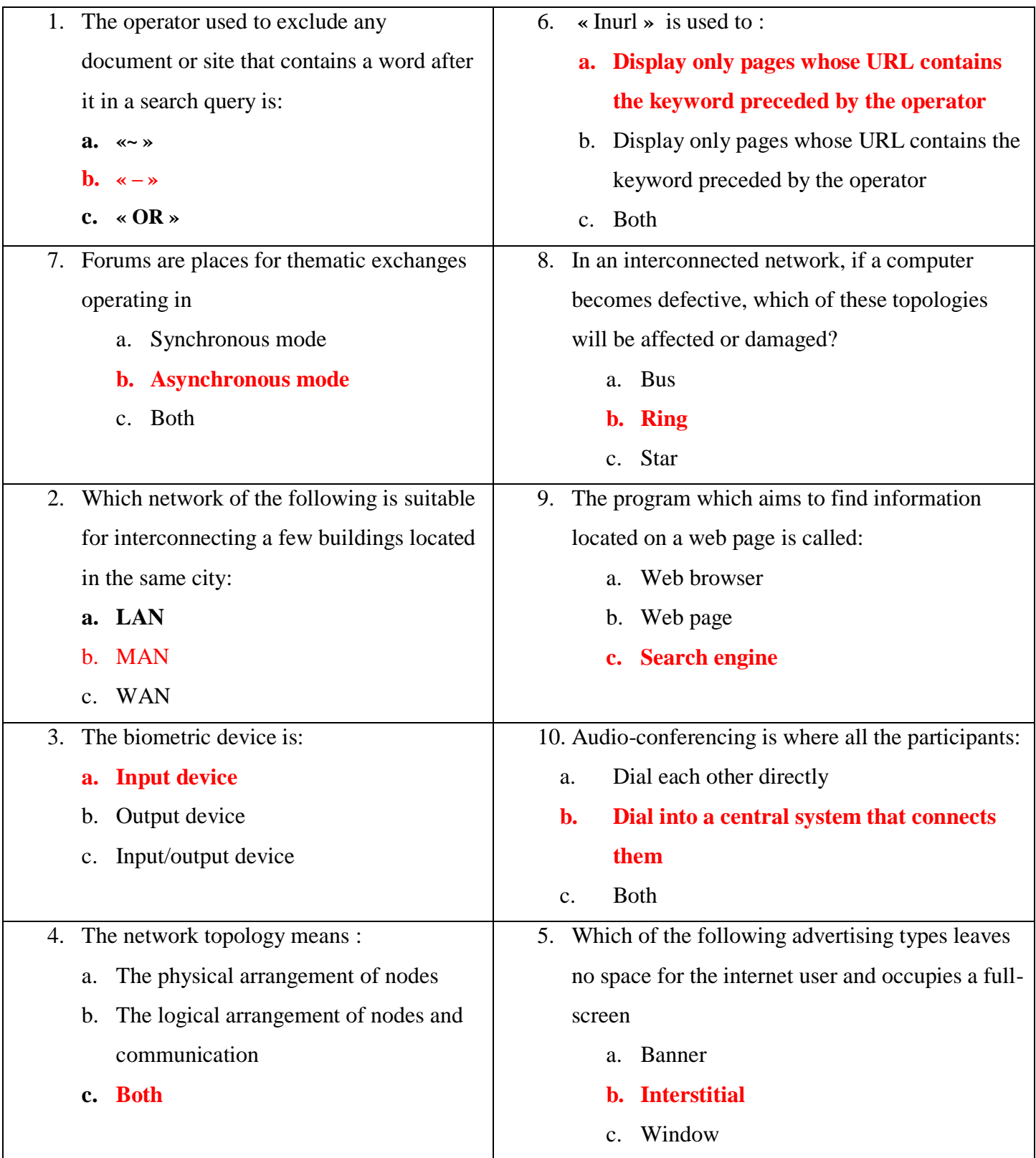